The Right Way to Handle Partner Business Using Salesforce.com - Inside CRMhttp://www.insidecrm.com/features/handle-partner-business-salesforce-0...

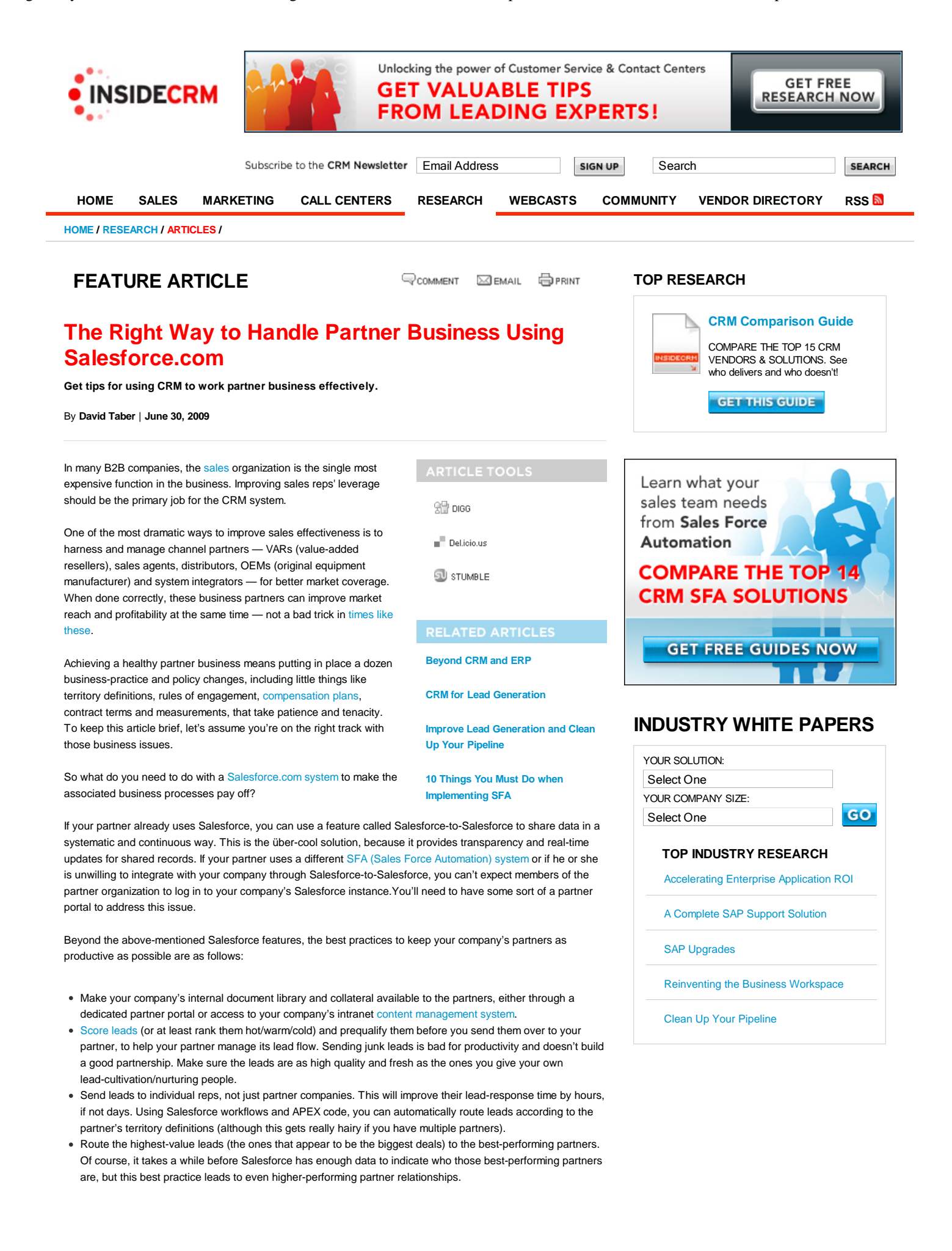

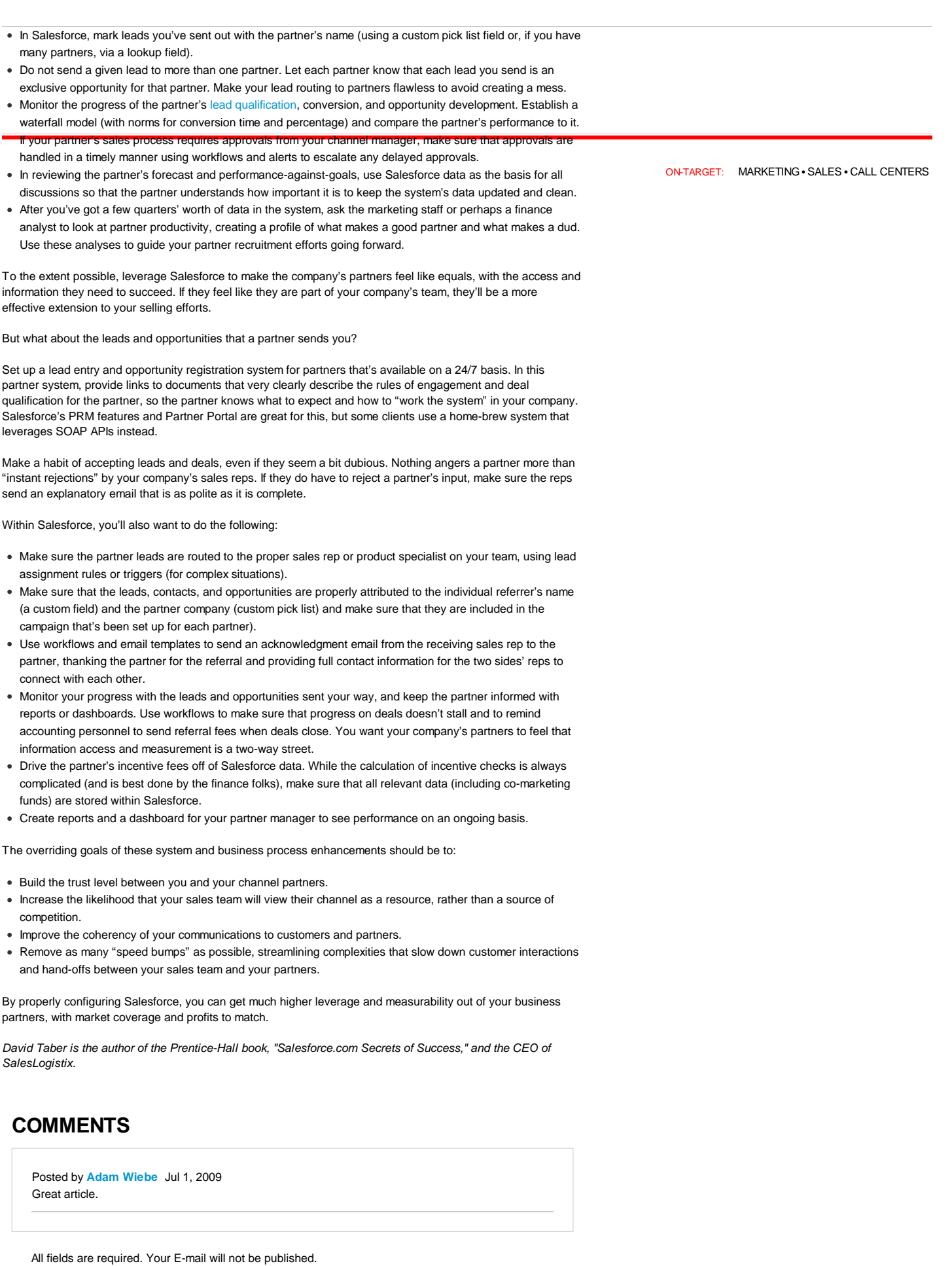

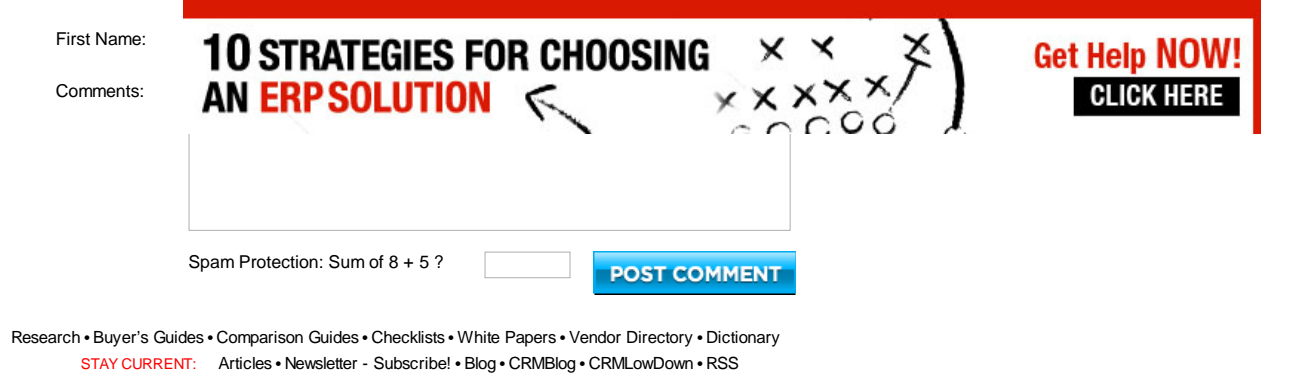

COMMUNITY: Webcasts • Ask The Experts • Events

INSIDECRM.COM: About InsideCRM • Terms and Conditions • Privacy Policy • Contact • California Privacy Rights

TIPPIT NETWORK: VoIP • Wireless • Network Security • IT Security • Inside CRM • HR • IPTV • Web Hosting • IT Consulting • IT Management • Software Development • Tutorials • Focus Copyright © 2009 , Tippit, Inc., All Rights Reserved